### **INTEGRACIÓN DE NUEVAS HERRAMIENTAS Y TECNOLOGÍAS EN LA EDUCACIÓN A DISTANCIA Puesta en marcha de u**

**Experiencia de utilización del WebCT en la virtualización de la asignatura Estructura y Tecnología de Computadores**

Pon en autoresM. Castro<sup>1</sup>, C. Martínez<sup>2</sup>, E. López<sup>1</sup>, A. Colmenar<sup>1</sup>, A. Vara<sup>1</sup>, G. Díaz<sup>1</sup>, E. Sancristobal<sup>1</sup> y J. Peire<sup>1</sup>Africa, Clara, Carlos de Mora, y a mi; Fernando, Juan, Juan Vicente y Paco

*Departamento de Ingeniería Eléctrica Electrónica y de Control* <sup>1</sup>*Escuela Técnica Superior de Ingenieros Industriales –* <sup>2</sup>*Facultad de Educación Universidad Nacional de Educación a Distancia c/ Juan del Rosal, 12. Ciudad Universitaria. 28040 – Madrid – España*

#### *RESUMEN*

*La evolución en materia de nuevas tecnologías proporciona mejoras continuas en la calidad de la enseñanza en general y en particular en la enseñanza a distancia. Se favorece la descentralización al avanzar en las comunicaciones y el uso de la tecnología. En el campo de la electrónica, a su vez, proporciona recursos que acercan a los estudiantes a una visión más realista y práctica de la materia. Se presentan diferentes dinámicas de enseñanza de la electrónica aplicando las nuevas tecnologías, centrándonos en la simulación de circuitos eléctricos y electrónicos.*

#### **1. INTRODUCCIÓN**

La ciencia y la tecnología han avanzado de forma sustancial, realizando mejoras en los medios de comunicación, en la educación a distancia y optimizando la calidad de la enseñanza en general. Las posibilidades que aporta Internet, como son el acceso a una extensa bibliografía, la existencia de recursos electrónicos, las plataformas educativas adaptadas a las nuevas tecnologías, (que aplican diferentes métodos de enseñanza o refuerzan ésta mediante la educación basada en tareas), la aplicación de los sistemas multimedia, (que enseñan o ayudan a mejorar y ampliar los conocimientos, aportando en gran medida interactividad a esta relación), el contacto entre profesor y alumno, la simulación por ordenador, (como vía de experimentación no destructiva y de bajo coste), son entre otras, avances de las nuevas tecnologías al campo de la enseñanza de la electrónica y de la educación en general.

Se comienza presentando brevemente en este artículo la simulación de circuitos electrónicos como ayuda a la enseñanza de la electrónica. Cada vez más, es necesario el conocimiento de diferentes simuladores como paso previo a la implementación de circuitos. Analizar su comportamiento y ayudar a mejorar la calidad del diseño disminuyendo el tiempo y los costes son varios aspectos que nos ofrece la simulación. A continuación, se tratará brevemente algunas aplicaciones de las nuevas tecnologías en materia de enseñanza mediante documentos electrónicos y aplicaciones multimedia. Por último, se analizará el aspecto de la comunicación que integra lo anterior, añadiendo las posibilidades que tienen las plataformas educativas en

Internet como método de acceso distribuido y virtualización a la educación y la información y el conocimiento.

# **2. SIMULACIÓN ELECTRÓNICA**

La posibilidad de realizar un circuito virtual en un ordenador y analizar su comportamiento tiene unas ventajas incuestionables. En la industria, la simulación colabora en analizar y diseñar circuitos, ayudando a observar el comportamiento, que posteriormente serán implementados en un laboratorio. Por tanto, es favorable también, introducir esta materia en el campo docente de la Ingeniería Electrónica. El Departamento de Ingeniería Eléctrica, Electrónica y Control está incorporando en su currículo educativo, las nuevas tecnologías y la simulación por ordenador.

En caso de tener que realizar un experimento en una población de un nuevo virus y su alcance, necesitaríamos tener las personas voluntarias, el virus, y si la difusión del mismo es grande, podríamos eliminar a gran parte de la población. Sin duda, ésta forma de actuar no es muy aconsejable. De forma menos real, pero más segura, podemos realizar una simulación de la situación expuesta y dejar observar según los parámetros programados, cómo evolucionaría el virus en una posible situación real. Cuanto mejor y más real sea el comportamiento del simulador, mejor mostrará la evolución que tendría en la realidad la transmisión de la infección. Las ventajas de no tener por qué tener una población, disminuyendo el coste del ensayo y probablemente el tiempo de realización, hace pensar en la ventaja de esta disciplina.

La simulación electrónica también ofrece mejorar la calidad de la enseñanza y el aprendizaje de los diferentes circuitos favoreciendo el aprendizaje significativo de la materia, crea la posibilidad de que los estudiantes puedan realizar prácticas a distancia que serán fiel reproducción de circuitos reales. La exactitud del circuito real no se puede conseguir con un circuito virtual, pero cada vez se diseñan simuladores que se adaptan más al comportamiento real de un circuito.

Los simuladores electrónicos son variados y responden a las diferentes necesidades. Algunos ejemplos son los programas OrCAD PSpice [URL1], MicroCAP [URL2], (Fig. 1), Electronic Workbench [URL3] y los lenguajes de descripción de Hardware como el estándar VHDL [URL4] [URL5] [URL6] [URL7] [URL8] [URL9] [URL10], diseñado fundamentalmente para la descripción y simulación de circuitos digitales, aunque también trabaja con circuitos mixtos. Se pueden conseguir o adquirir las versiones educativas o demostrativas de estos programas, con algunas restricciones. Sin embargo, estas limitaciones no impiden trabajar en el campo de la educación. Normalmente, estos simuladores educativos tienen restricciones del número de componentes y de algunas operaciones o funciones que pueden realizar. Para el diseño a nivel industrial de circuitos esto es un impedimento, sin embargo, a nivel docente, es suficiente. Al alumno le interesan los conceptos y el análisis de cada circuito y cada sistema electrónico, no la repetición de miles de diferentes sistemas estudiados para un diseño industrial, pues lleva mucho tiempo y no aporta nada en el campo docente.

Con los simuladores, los estudiantes pueden realizar esquemáticos de circuitos con la ayuda de librerías de componentes, compilarlos y simularlos creando sus propios modelos básicos. Se comprende que con la creación de modelos básicos se pueden establecer librerías de sistemas electrónicos. Se pueden realizar simulaciones de interferencias y variaciones de temperaturas y analizar el comportamiento ante diversos cambios en la topología del circuito.

En cada diseño, se pueden realizar varios tipos de análisis según el interés de cada situación. Análisis de continua, de alterna o en frecuencia, ruido, distorsión y transitorios son algunas de las posibilidades. Por último quedarían los procesos de fabricación, control de calidad y testabilidad (pruebas).

Hoy por hoy, cada alumno puede, por tanto, adquirir o conseguir un simulador con capacidad para analizar circuitos más o menos complejos. De forma paralela, la adquisición de un ordenador es más factible por parte individual, en la escuela, Centro Asociado, Cibercafé o Servicio Público. De esta forma, las herramientas necesarias para realizar simulación están cubiertas con facilidad.

El Departamento de Ingeniería Eléctrica, Electrónica y de Control (DIEEC) de la UNED está trabajando en la elaboración de material docente con gran énfasis en la simulación [1] [2] [3] [URL11]. La dinámica del estudio de los diferentes circuitos y el posterior entrenamiento en la simulación del mismo, mejorando su conocimiento y práctica, permite llevar a cabo una enseñanza de mayor calidad y con grandes posibilidades de autorrealización.

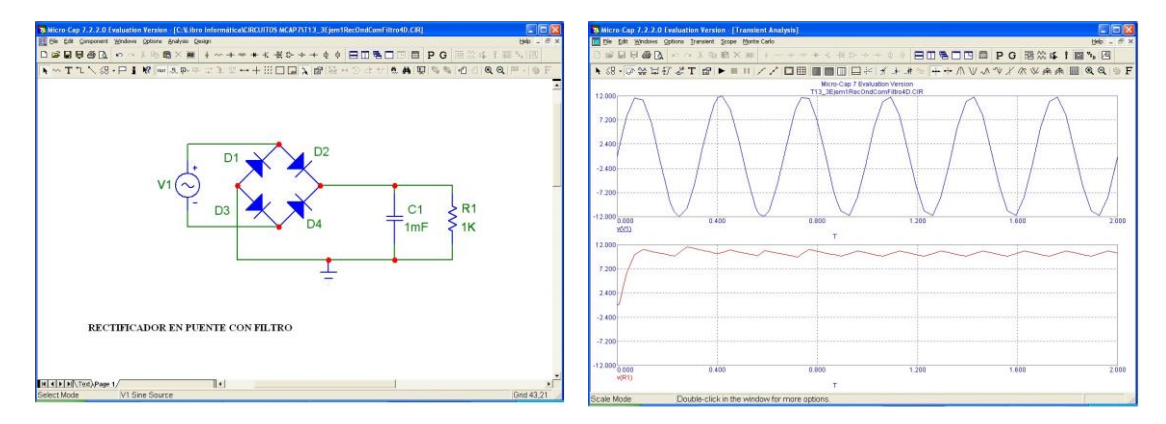

**Figura 1.** Entorno de simulación con MicroCAP 7.

## **3. APLICACIONES A LA ENSEÑANZA DE LAS NUEVAS TECNOLOGÍAS**

El objetivo de la enseñanza es difundir el conocimiento de las diferentes áreas de estudio. Al igual que en los procesos industriales, se trata cada vez más de mejorar y optimizar todos los aspectos relacionados con la educación, tratando de disminuir los costes. Mejorar la calidad es un aspecto esencial; como objetivo, mejorar la visión que los estudiantes tienen de las diferentes materias quedando ideas claras y bien definidas.

Las comunicaciones en la formación y la difusión de la enseñanza tienen un papel primordial en cuanto que es la base de la estructura en la que se apoya el contacto entre profesor y alumno o entre sistema o plataforma educativa y alumno. En el aula, las capacidades comunicativas del profesor juegan un papel fundamental para el entendimiento de la materia. En el caso de la educación a distancia, la utilización de la tecnología para establecer la comunicación es esencial. Así, el correo, teléfono y la televisión, fueron principales herramientas para mantener el contacto entre profesor y alumno.

Actualmente se dispone de más herramientas, como Internet y el correo electrónico, así como, se está trabajando en la aplicación de la incorporación de comunicación vía móvil, creando toda una plataforma educativa, en el proyecto PED-CARE [URL12] en el que el Departamento de Ingeniería Eléctrica, Electrónica y Control está trabajando. Se consigue así, la evolución tecnológica de la educación y la adaptación de las innovaciones técnicas a la mejora de la calidad de la enseñanza desarrollando toda una nueva metodología que optimiza la relación entre profesor y alumno.

Aparte de las comunicaciones, las aplicaciones multimedia ofrecen una gran gama de posibilidades que facilitan la tarea de la motivación, permitiendo también, un conocimiento más claro y profundo de la materia en menos tiempo. Mostrar una asignatura con la incorporación de medios visuales y auditivos con interacción entre la aplicación y el estudiante es un ejemplo claro de mejora de calidad en la enseñanza utilizando aplicaciones multimedia [4]. Diaporamas, imágenes, fotografías, audios y videos, presentaciones en Power Point, ficheros en formato Adobe PDF y la interacción a través de un ordenador personal, son ejemplos claros de estas aplicaciones.

Los contenidos multimedia se pueden ofrecen incluso a través de Internet, mezclando así las aplicaciones multimedia y las comunicaciones como un solo equipo de enseñanza. Se consigue el acceso distribuido y electrónico a la educación [URL13] [URL14]. En un curso virtual como los que ofrece la Universidad Nacional de Educación a Distancia, podemos encontrar la materia explicada utilizando los medios multimedia, preguntas y respuestas frecuentes sobre cada punto, trabajos para realizar de forma individual o en grupo, comunicación vía correo electrónico u otro tipo de comunicación, foros y debates, exámenes, videos, audios, secretaría virtual y servicio de biblioteca por citar algunas. Las plataformas educativas en éste ámbito ofrecen una auténtica Universidad Distribuida y Virtual que ofrece al alumno la posibilidad de estudiar cualquier materia, en cualquier sitio y a cualquier hora con un ordenador conectado a Internet.

El Departamento de Ingeniería Eléctrica, Electrónica y Control está trabajando también en la puesta en marcha de una plataforma educativa denominada IPSS\_EE (*INTERNET-BASED SYSTEM SUPPORT WITH EDUCATIONAL ELEMENTS*, SISTEMA DE APOYO BASADO EN INTERNET CON ELEMENTOS EDUCATIVOS) [URL 15], (Fig. 2).

El sistema IPSS\_EE, es una nueva plataforma en Internet que busca la aplicación de las nuevas tecnologías en el campo de la educación. Se basa fundamentalmente en la enseñanza basada en tareas y compone varios cursos relacionados con la electrónica y la física. El Departamento ha desarrollado un curso llamado SIMULACIÓN VHDL, el cual trata de enseñar los componentes digitales dentro de la electrónica digital y su simulación a través del lenguaje estándar descriptivo VHDL usando una herramienta de libre distribución como ORCAD *Simulate Demo*, (Fig. 3).

La dinámica fundamental del curso Simulación VHDL consiste en proporcionar un soporte educativo a las diferentes disciplinas de la educación de la ingeniería y la electrónica mediante la aplicación de tareas donde los estudiantes, mediante inducción, lleguen a la resolución de los pequeños proyectos que se les ha planteado en el curso.

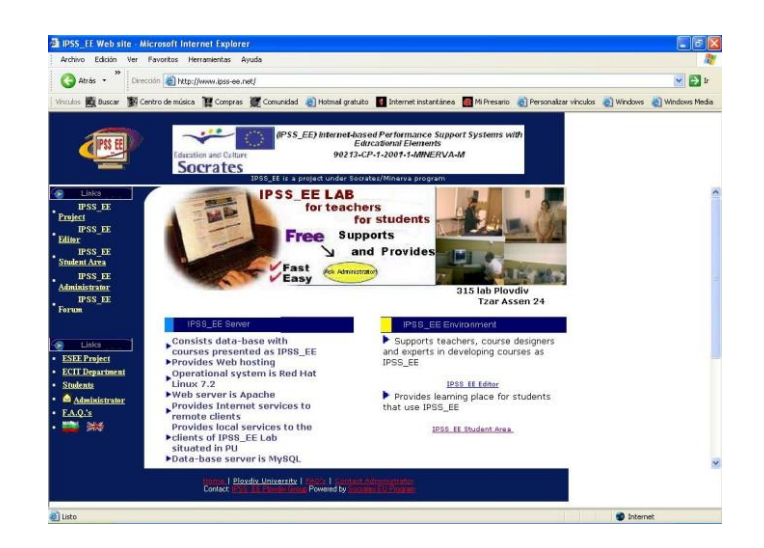

**Figura 2.** Entrada al portal IPSS\_EE.

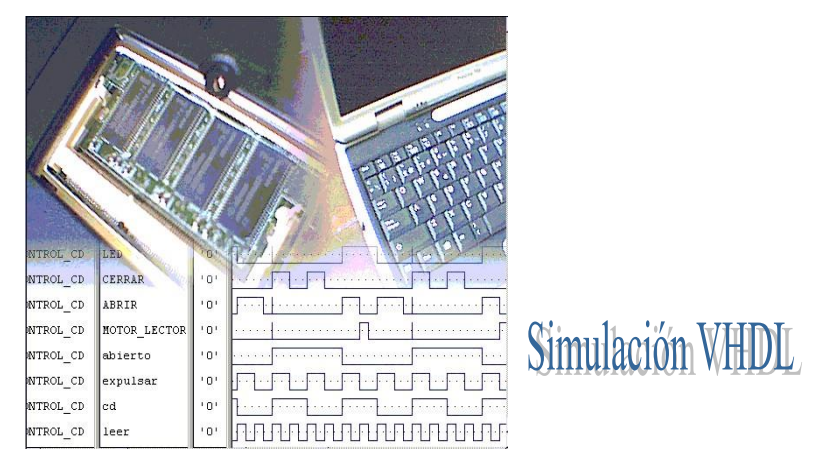

**Figura 3.** Curso Simulación VDHL.

Ésta forma de actuar es importante en la resolución de problemas de ingeniería, pues en el campo profesional se actúa de forma análoga. Se ofrecen, manuales y tutoriales online, enlaces Web y bibliografía, metodología del desarrollo general de la tarea, consejos del experto, preguntas frecuentes, problemas planteados resueltos y todo actualizado en tiempo real de forma que según el curso va avanzando es más completo. En la figura 4 se puede observar el entorno de una tarea propuesta en el curso Simulación VHDL.

Esta importante capacidad de virtualizar la enseñanza a distancia no tiene porque excluir la educación clásica. En el artículo del mundo digital [URL16], el Vicerrector de Nuevas Tecnologías de la UNED, Manuel Castro, considera sin embargo que el futuro está en potenciar este canal de comunicación de forma que complemente a los anteriores, no que los sustituya. "La adecuada mezcla de presencialidad, distancia e Internet es lo que marcará el futuro, sin excluir ninguno de los sistemas" [URL17].

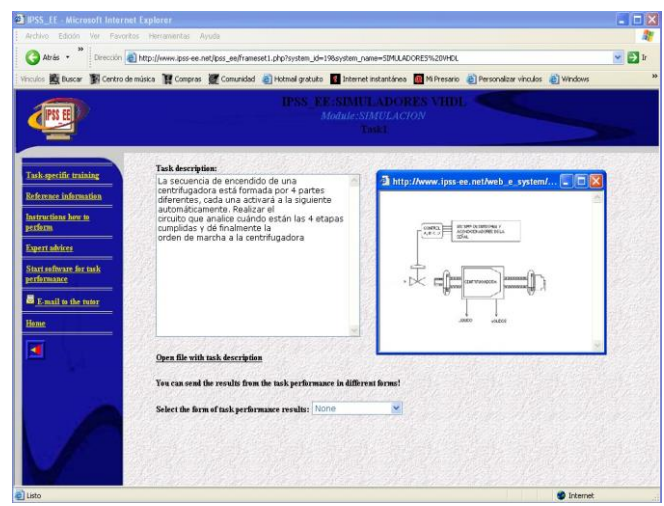

**Figura 4.** Entorno de la tarea 1 del curso Simulación VHDL.

## **4. BIBLIOGRAFÍA**

[1] S. Acha, M.A. Castro, J. Pérez, M.A. Rioseras y otros. Electrónica Digital. Introducción a la Lógica Digital. Teoría, Problemas y Simulación. Ed. Ra-Ma, 2002.

[2] M.A. Castro y otros. Guía Multimedia para la Simulación de Circuitos UNED, 2003.

[3] J. Pérez, A. Hilario, M.A. Castro, F. Mur, F Yeves, J. Peire. Simulación y Electrónica Analógica. Prácticas y Problemas. Ed. Ra-Ma, 1998.

[4] M.A. Castro y A. Colmenar. Guía Multimedia, Sistemas Básicos de Comunicaciones. Ed. Ra-Ma, 1999.

# **5. URLs**

[1]<http://www.orcad.com/>

- [2]<http://www.spectrum-soft.com/>
- [3]<http://www.interactiv.com/index.html>
- [4] [http://directo-a.com/VHDL /](javascript:newWindow()
- [5] [http://www.uag.mx/214/inicio.htm](javascript:newWindow()
- [6] [http://www.geocities.com/SiliconValley/Campus/5745/](javascript:newWindow()
- [7] [http://www.e-vhdl.com/](javascript:newWindow()
- [8]<http://www.vhdl.org/>
- [9] [http://mikro.e-technik.uni-ulm.de/vhdl/anl-engl.vhd/html/vhdl-all-e.html](javascript:newWindow()
- [10]<http://tech-www.informatik.uni-hamburg.de/vhdl/>
- [11] http://www.mundo-electronico.com/PDF/Any1999/301\_septiembre/Simulacion.pdf
- [12] http://www.pedcare.nu/about/index.html
- [13] http://virtual0.uned.es/
- [14] http://contexto-educativo.com.ar/2003/4/nota-06.htm
- [15] http://www.ipss-ee.net/
- [16] http://elmundo.es/universidad/2003/10/28/campus/1067358417.html
- [17] http://www.casamerica.es/Posito/Manuel%20Castro%20UNED.pdf